## **ProfileMonitor OO-Design**

GUI

Live Image Viewer (see also Image Analyzer)

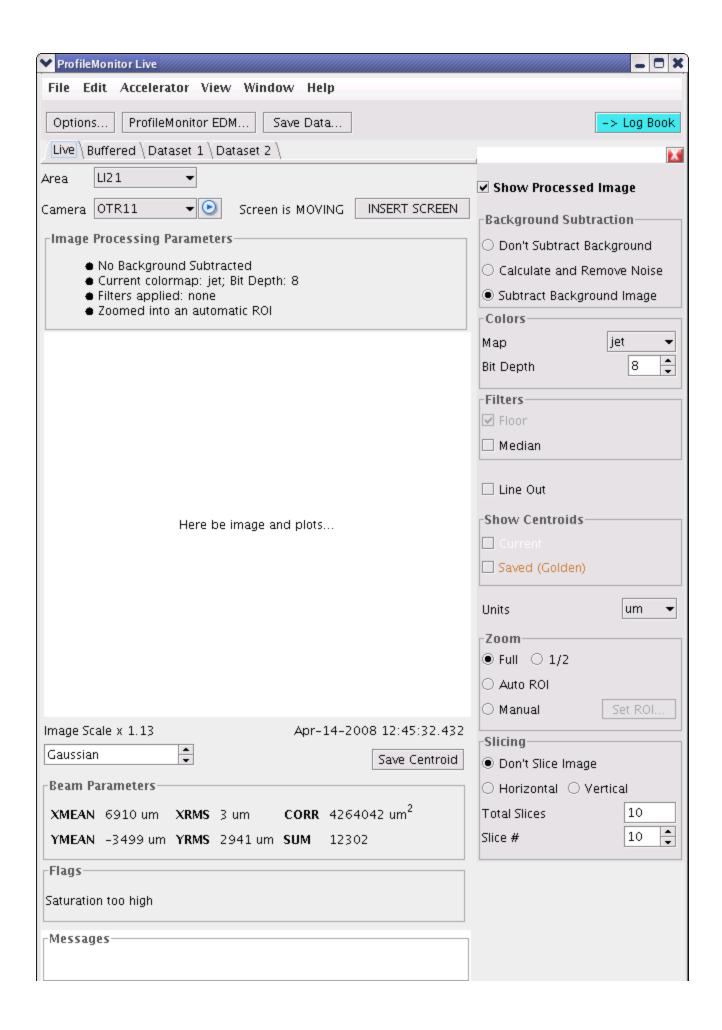

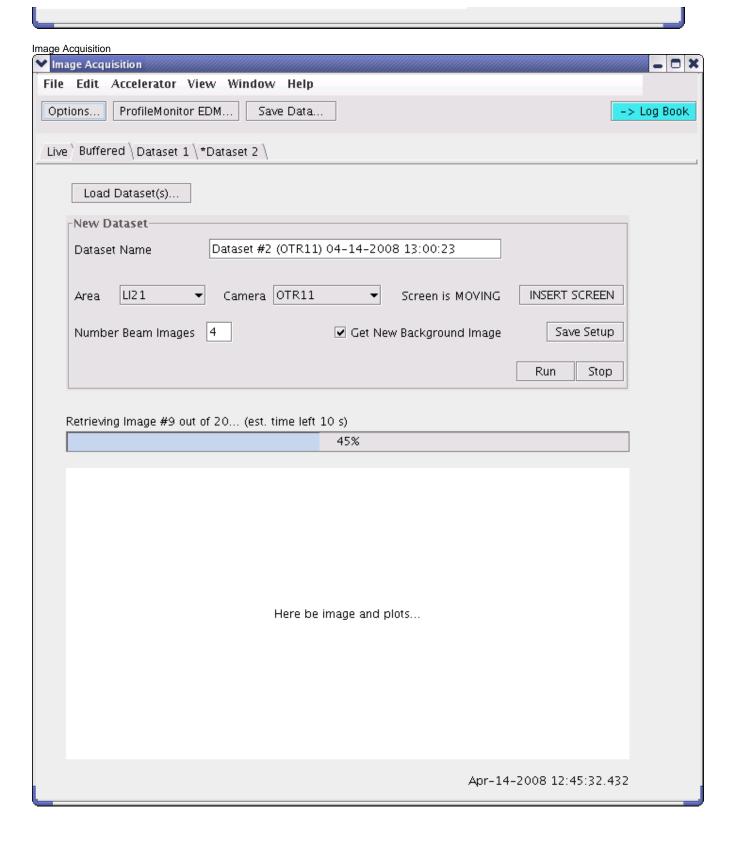

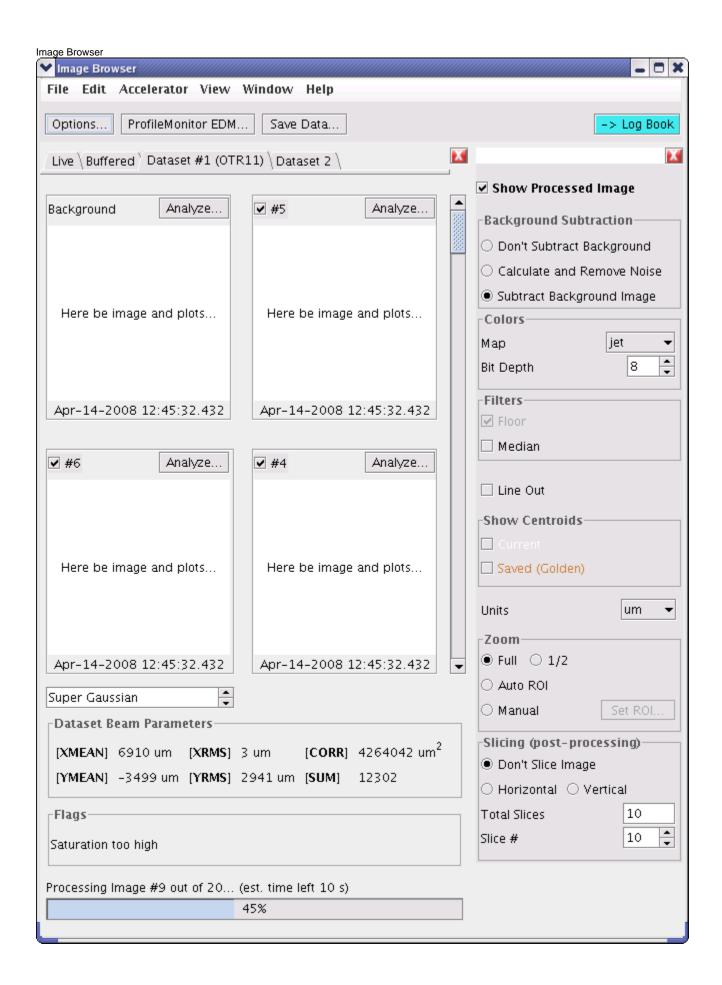

Image Analyzer (see also Live Image Viewer)

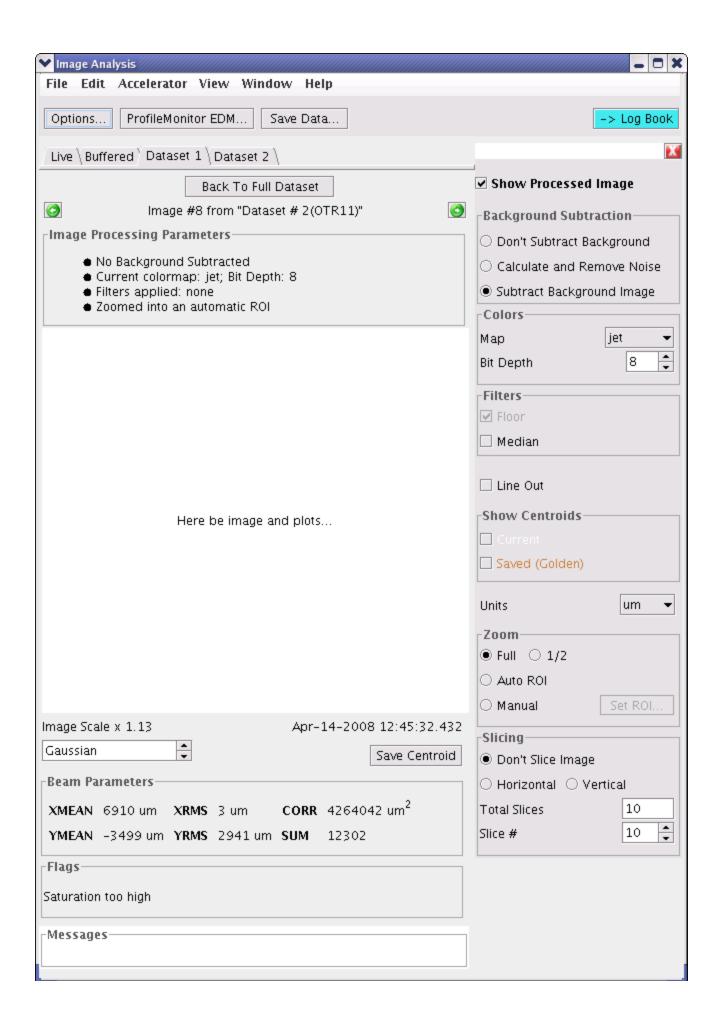

## **Notes**

- Change start icon to stop icon
  Screen state: IN = green, OUT = red, Moving = red
- Grey out XRMS for horizontal slicing, YRMS for vertical slicing (no meaning)
- Show all slices plus numbers on the plot; show active slice
  Fit Plot Value Axes increase towards the image
- When doing buffered acquisition and the screen is out, insert it and then
- Canceled dataset should still be created (truncated)
- When acquisition finishes, display message that it's finished.
- Keep image aspect ratio
- Screen-related widgets are optional <XMEAN> instead of <XMEAN>
- · tooltips for icons!
- log book snapshot only the essential area
  browser shows beam image sonly, add button: "Analyze background image"...
- Remove the "Show processed image" check box, because it might be too confusing

## Implementation Notes

- Clear up: image origin vs. image offsetonly if camera is active, monitor relevant PVs
- processed image: volatile or buffered?
- short dataset name = first 8 letters of dataset name + ...
- subtraction of background images of/with different size/origin
- pipeline pattern for image processing (raw byte matrix => Java image that user sees)
- beam parameters per algorithm, n algorithms